# Introduction to the Neuroscience Gateway (NSG) www.nsgportal.org

Amit Majumdar, Subhashini Sivagnanam, Kenneth Yoshimoto San Diego Supercomputer Center Ted Carnevale Yale School of Medicine Vadim Astakhov,Maryann Martone, Anita Bandrowski Neuroscience Information Framework, UCSD

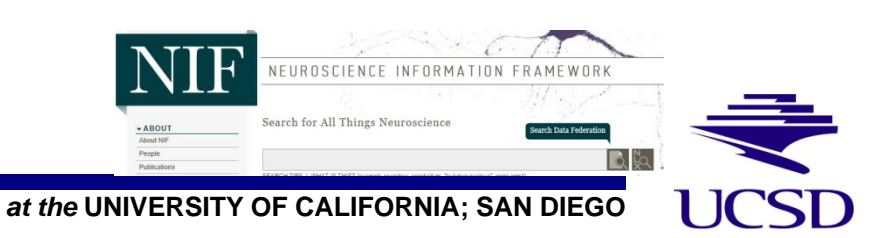

## Outline

- 1. Introduction Right time for Neuroscience Gateway
- 2. Background CIPRES Workbench Framework
- 3. Adaptation CIPRES to NSG
- 4. Summary
- 5. Acknowledgement

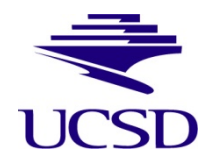

**SAN DIEGO SUPERCOMPUTER CENTER**

# 1. Introduction – Right time for Neuroscience Gateway

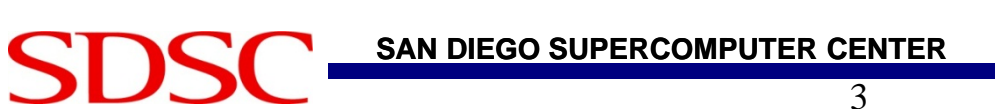

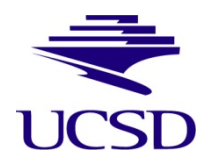

# Growth of Computational Neuroscience

• Growth of computational modeling in neuroscience research *Evidence:* 

*– New Journals* (Neural Computation, J. of Computational Neuroscience)

*– Increase in Modeling papers* (J. of Neurophysiology, J. of Neuroscience, Neuron -  $>1176$  publications;  $\sim10\%$  annual growth)

- Trend in research proposals to NSF, NIH in US, and similarly in other countries
- Driven the evolution and refinement of powerful simulation tools – NEURON, GENESIS, MOOSE, NEST, PyNN, Brian etc

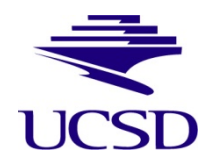

# Research Bottleneck

- Modeling projects start "small" and many stay "small"
- Increase in development of complex models require CI, HPC
- Very few neuroscientists have access to extreme scale HPC
- Widely used simulators (NEURON, GENESIS, MOOSE, NEST, PyNN, Brian) are parallel
- Wider computational neuroscience community needs access! *We want to bring HPC to more neuroscientists*

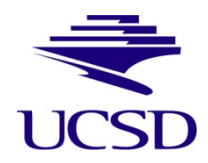

# Barriers to Entry

• HPC/CI resources are available from national supercomputer centers

## **BUT**

- Requesting time requires preliminary access to be able to write proposals every year
- Difficulty in understanding HPC machines, complex OS/software
- Need to learn policies, batch system details different on different HPC systems
- Challenge of managing workflows involving multiple remote authentication systems
- Figuring out data transfer, output result retrieval, storage issues

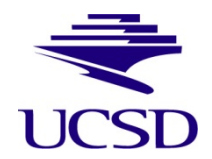

# Our Goals

- 1. Easy user interface providing easy model upload, running of codes
- 2. Complete set of neuronal simulation tools widely used by computational neuroscientists
- 3. Ability to easily get to the results, download results

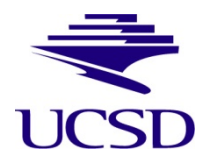

**SAN DIEGO SUPERCOMPUTER CENTER**

The Neuroscience Gateway

**NSG Portal** 

A Portal for Computational Neuroscience

#### Home

Toolkit

My Workbench

My Profile

Help

How to Cite Us

**Location of users** 

Job Logs

Logout

#### **Missing** Welcome to NSGportal! Currently NEURON, results? PGENESIS codes can be run on Trestles. Send us the HPC resource at SDSC. Please login to job handle, proceed and we may be able to help. First Time Users: Please review our usage policies **More** New users who are interested in getting an account should fill **Information** out the form and email it to nsghelp@sdsc.edu **About Us NSGPortal Login** Usage **Statistics** User \*Username: locations **Enabled** \*Password: publications **Latest News** Reset Login

Forgot Password?

#### **SAN DIEGO SUPERCOMPUTER CENTER**

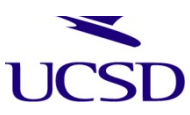

# 2. Background – CIPRES Workbench Framework

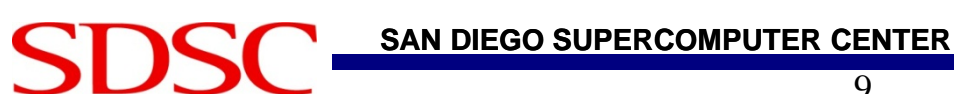

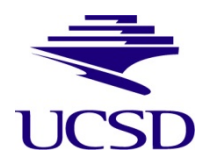

*at the* **UNIVERSITY OF CALIFORNIA; SAN DIEGO**

## Background

- Why CIPRES?
- Well-established, robust, and mature S/W
- Adapted by other gateways
- CIPRES developers and researchers are at SDSC
- Reuse of existing NSF funded software was considered a good practice
	- viewed positively by the US NSF

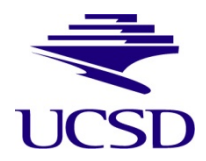

#### Workbench Framework (from <http://www.ngbw.org/wbframework/> )

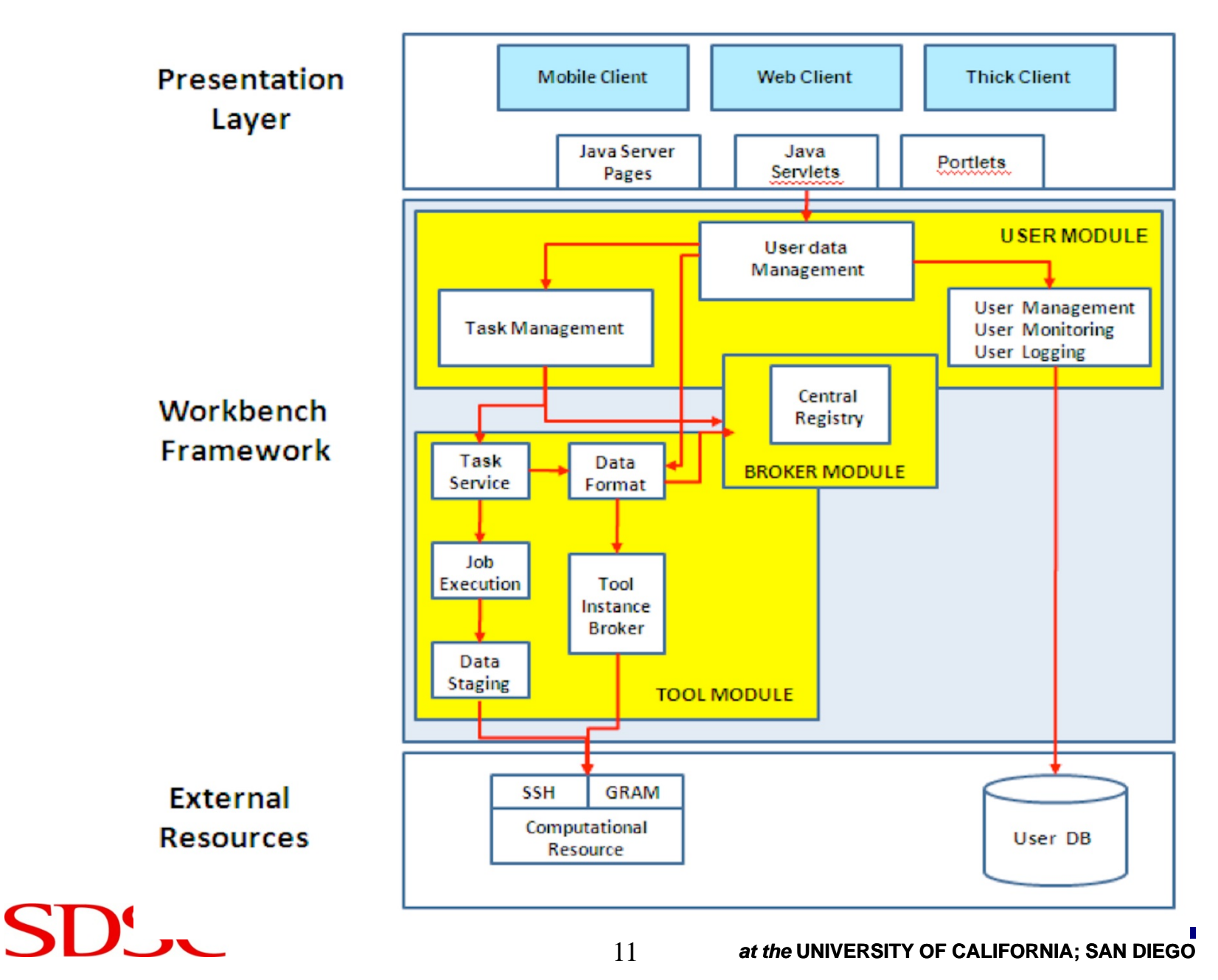

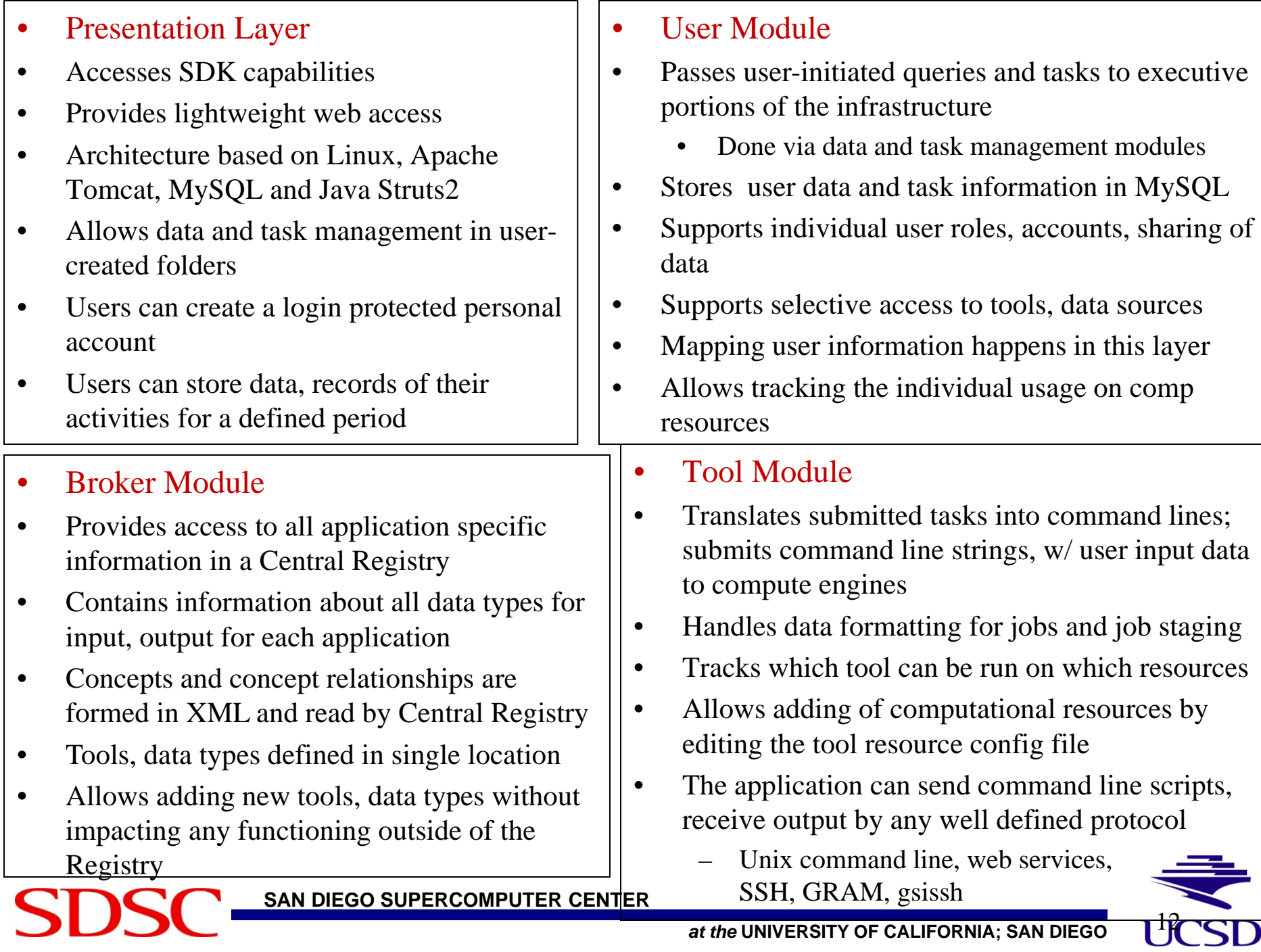

# 3. Adaptation – CIPRES to NSG

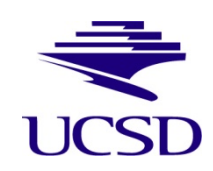

**SAN DIEGO SUPERCOMPUTER CENTER**

**SD** 

### Adaptation of CIPRES to NSG - Effort

- Minimal effort as opposed to starting from scratch
- Contributing factor help provided by SDSC CIPRES experts
- Set up Tomcat, Apache, database, VM, Cloud storage (courtesy of a separate SDSC grant) - all from SDSC IT department
- Acquired NSF XSEDE startup allocation on Trestles (SDSC), Lonestar (Texas Advanced Computing Center)
- Received XSEDE community account
- Installed NEURON on Trestles
- (Have more codes/tools now GENESIS, NEST, PyNN, MOOSE, Brian)

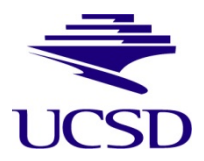

### Adaptation of CIPRES to NSG – continued

## *What's different from CIPRES?*

- NSG models have multiple files (e.g. NEURON models)
	- Need to accommodate directory hierarchy containing model code files
	- uuencode/uudecode to support zip file upload to the data handling function
- Requirement to compile input model through NSG
	- mod files for custom mechanisms in  $C_{++}$  are compiled to calculate the biophysical effect (NEURON)
	- Modifications to data staging, job submission
- Define neuronal tools in the XML format
- Automatic storing of output file in SDSC's Cloud storage from HPC resources
- Automatic deletion of user files based on time length of inactivity

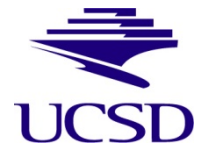

# Adaptation of CIPRES to NSG – continued *What's different from CIPRES?*

- User account creation via user "vetting" process in place
- Why the manual "vetting" process?
	- $-$  As it is possible for user-submitted code to perform actions via HOC, C++ or shell languages (NEURON)
	- For GENESIS the interpreter has access to shell commands
	- To provide user accountability for malicious or incorrect use of HOC/MOD/SHELL languages
- Account creation process is used to verify users
	- Users submit brief contact and technical information
	- We manually "vet" by web searches
	- Then provide account creation instruction

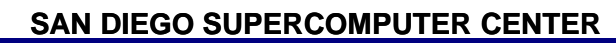

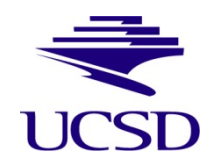

#### Functional Diagram of NSG Architecture

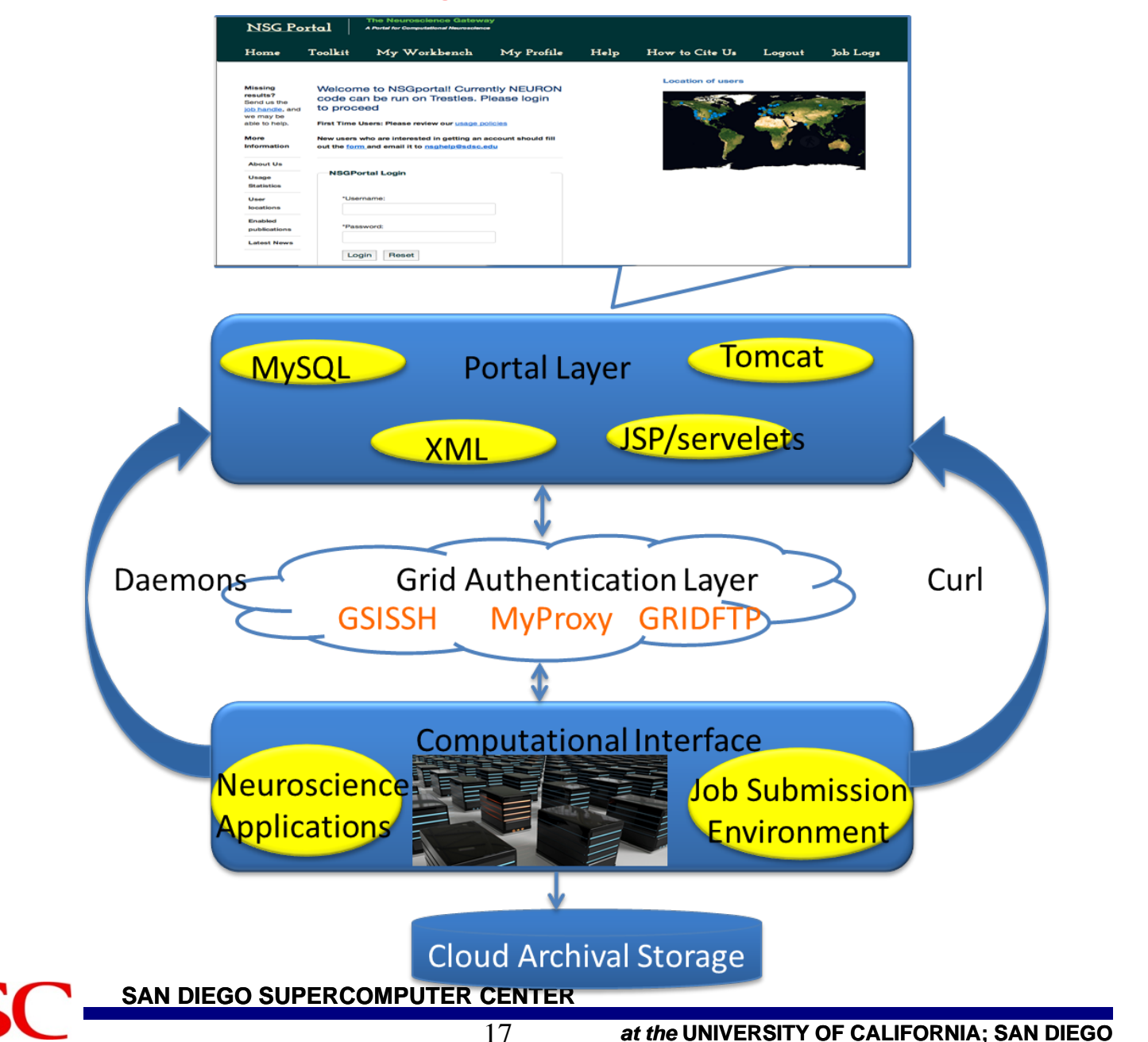

#### Users View of NSG

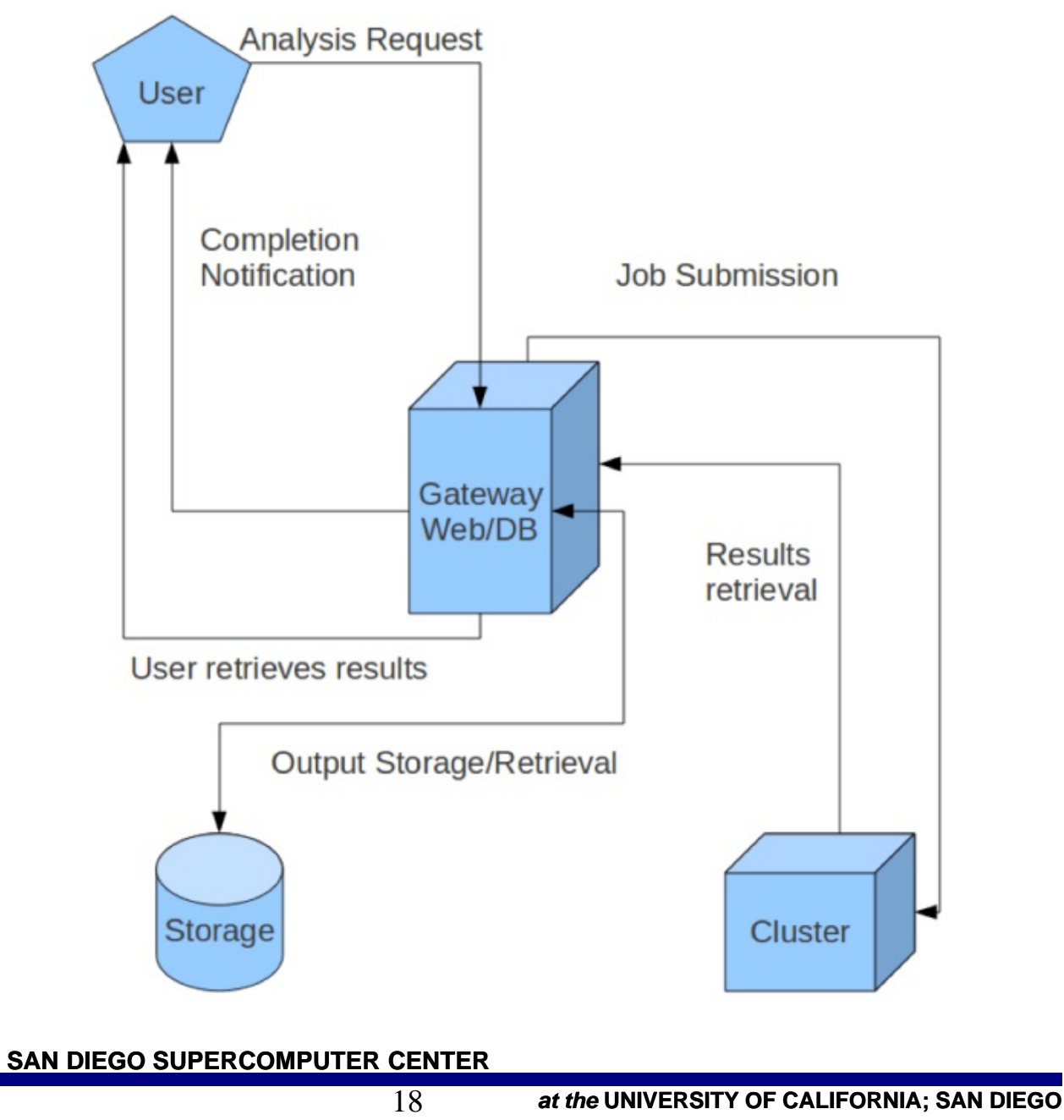

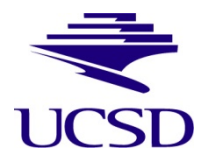

#### Screen after portal log in

**S**C

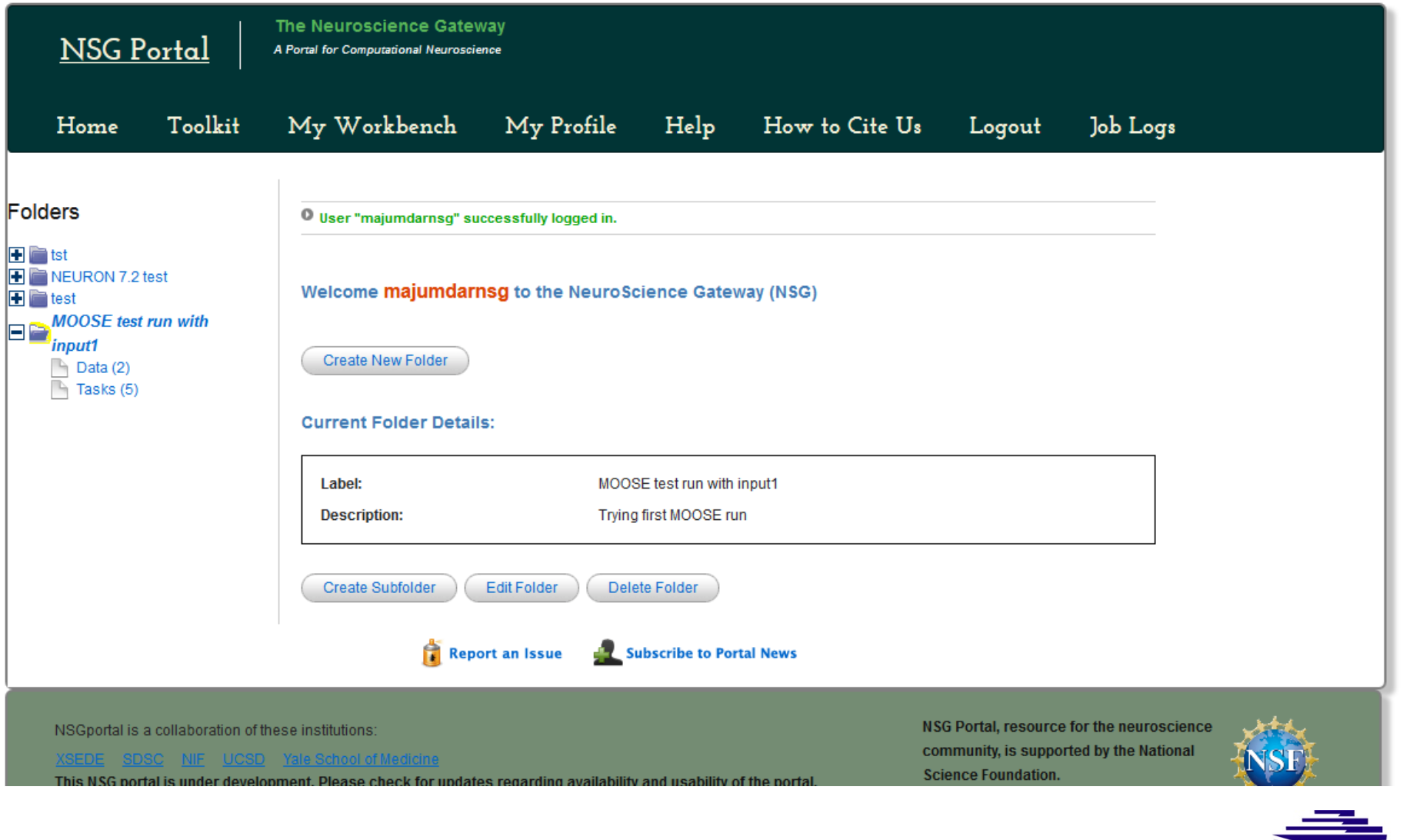

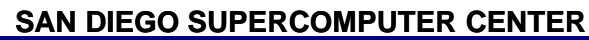

# Users View of NSG – continued Can clone task - reproducibility and data validation

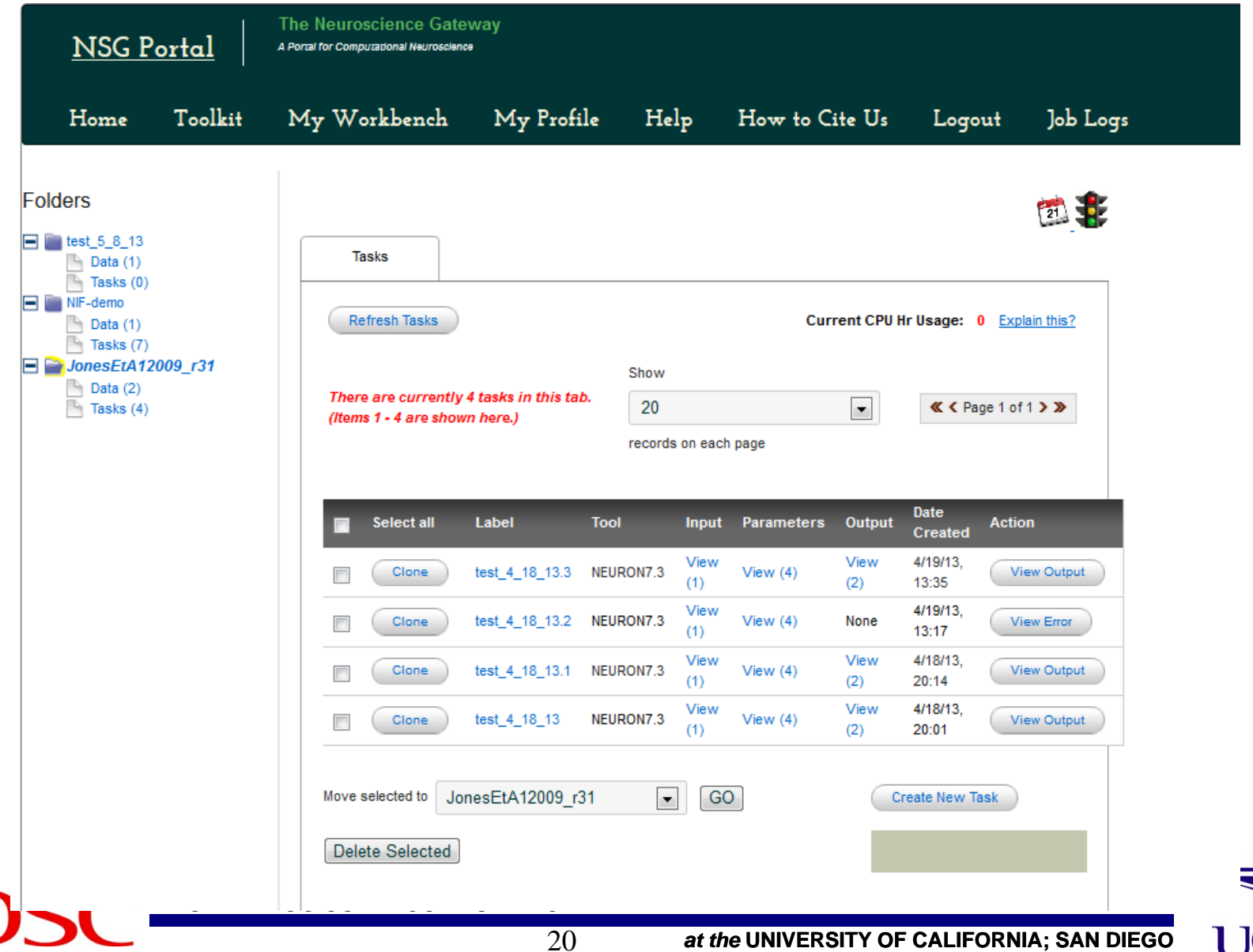

#### • Create new task (job); specify tool, parameters

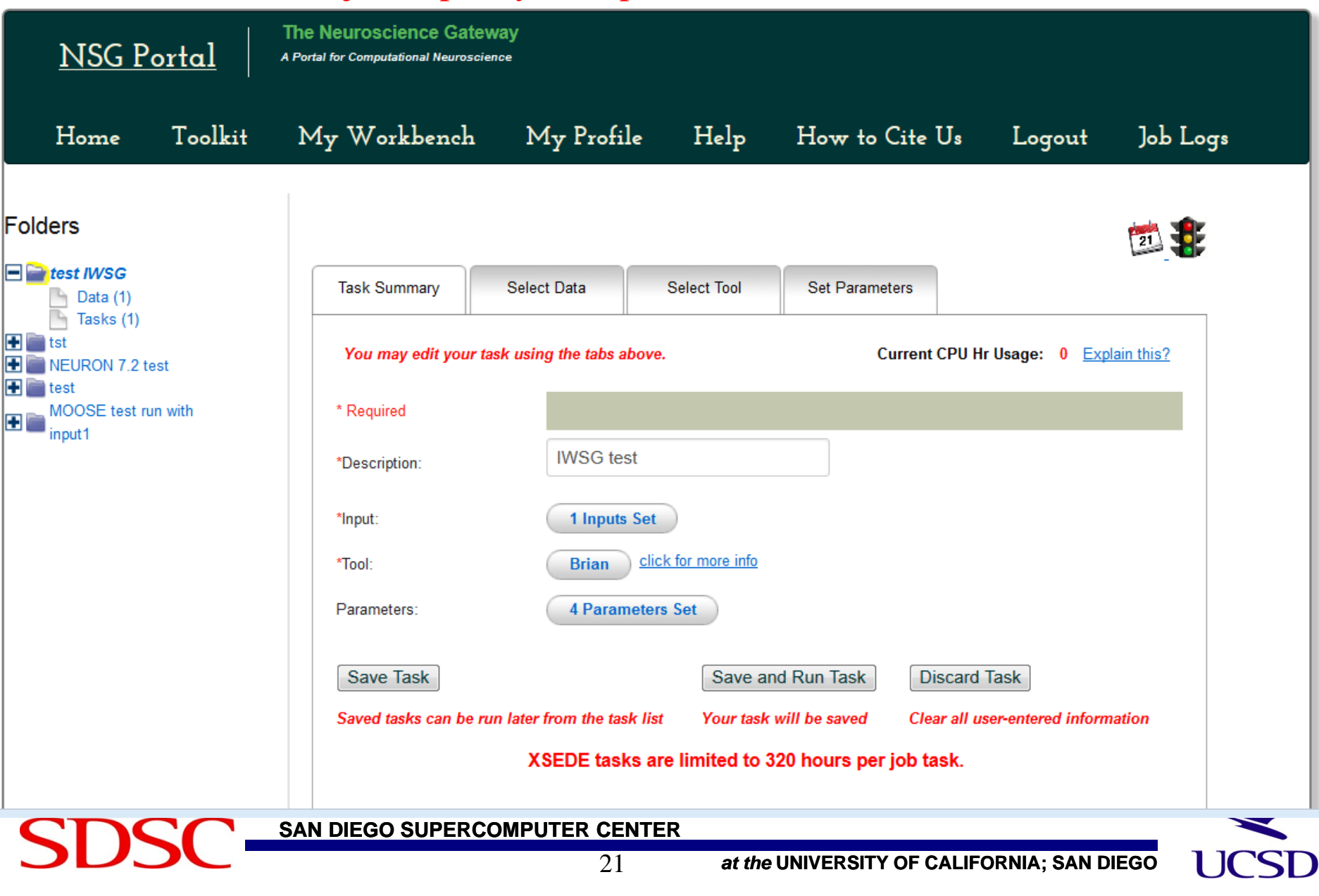

## Input/output Users View of NSG - continued

- Zip directory
- Single file
- Save folders
- Multiple data sets

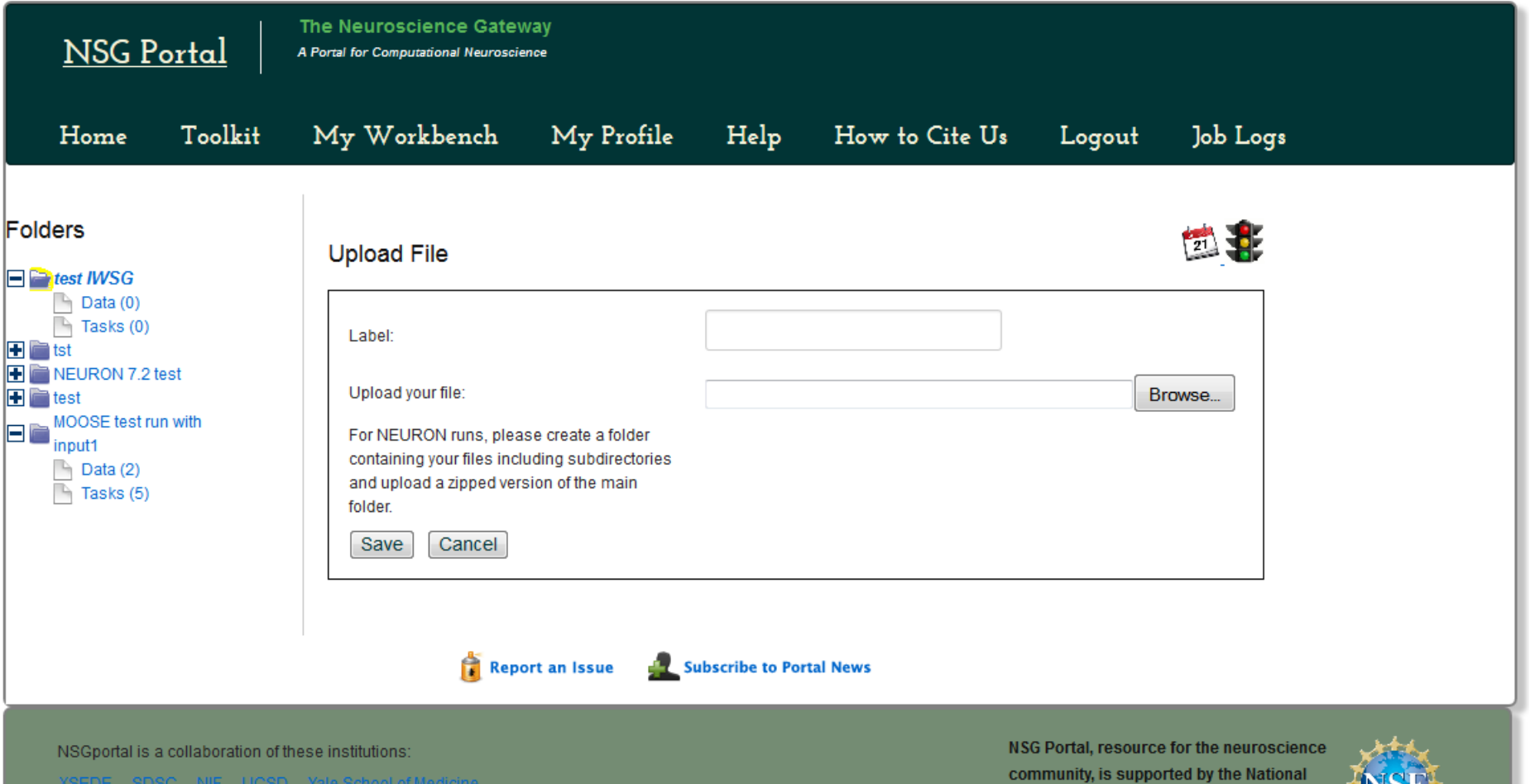

22

This NSG portal is under development. Please check for updates regarding availability and usability of the portal.

*at the* **UNIVERSITY OF CALIFORNIA; SAN DIEGO**

**Science Foundation.** 

#### Select a Tool

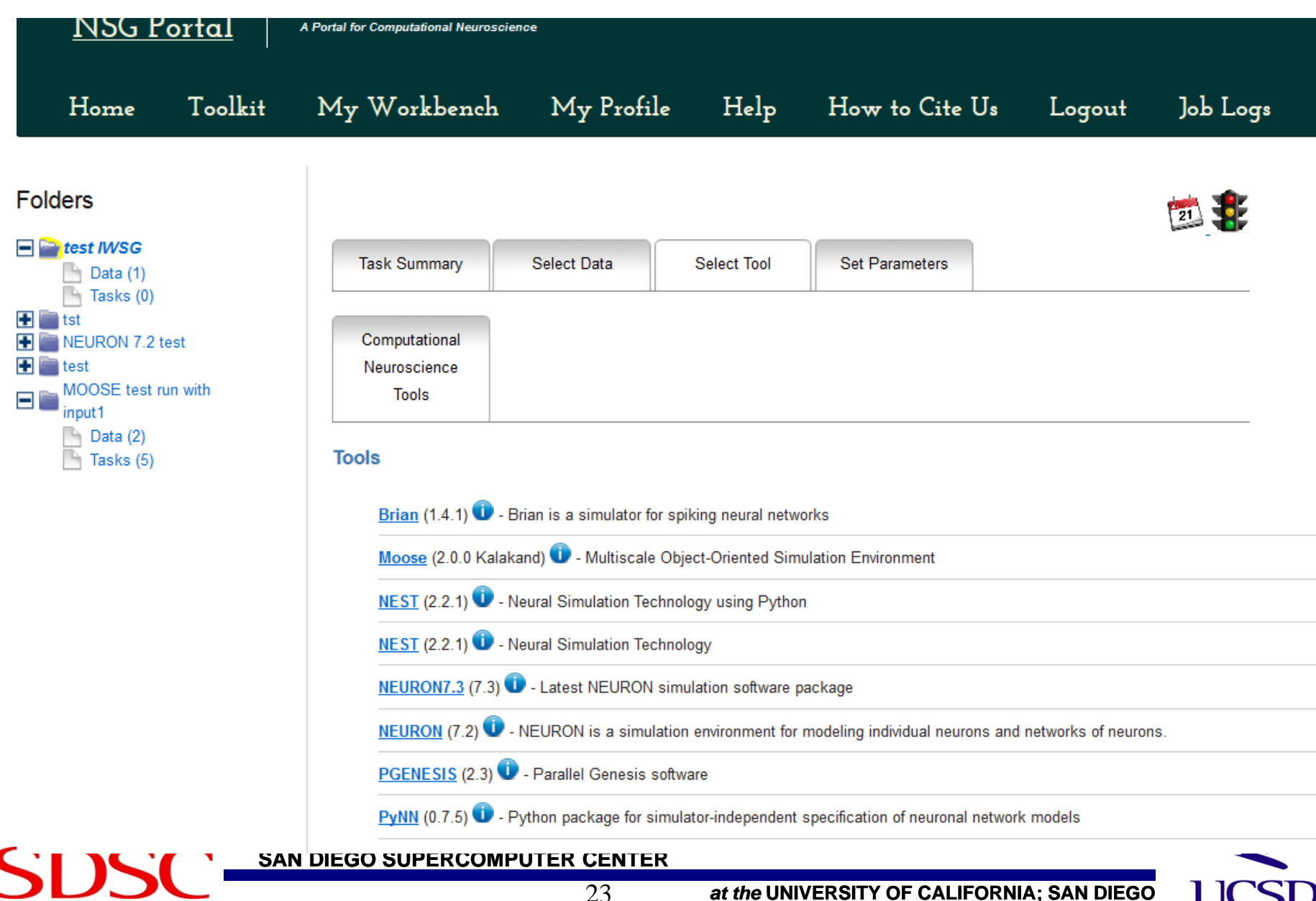

#### • Advanced users – set parameters

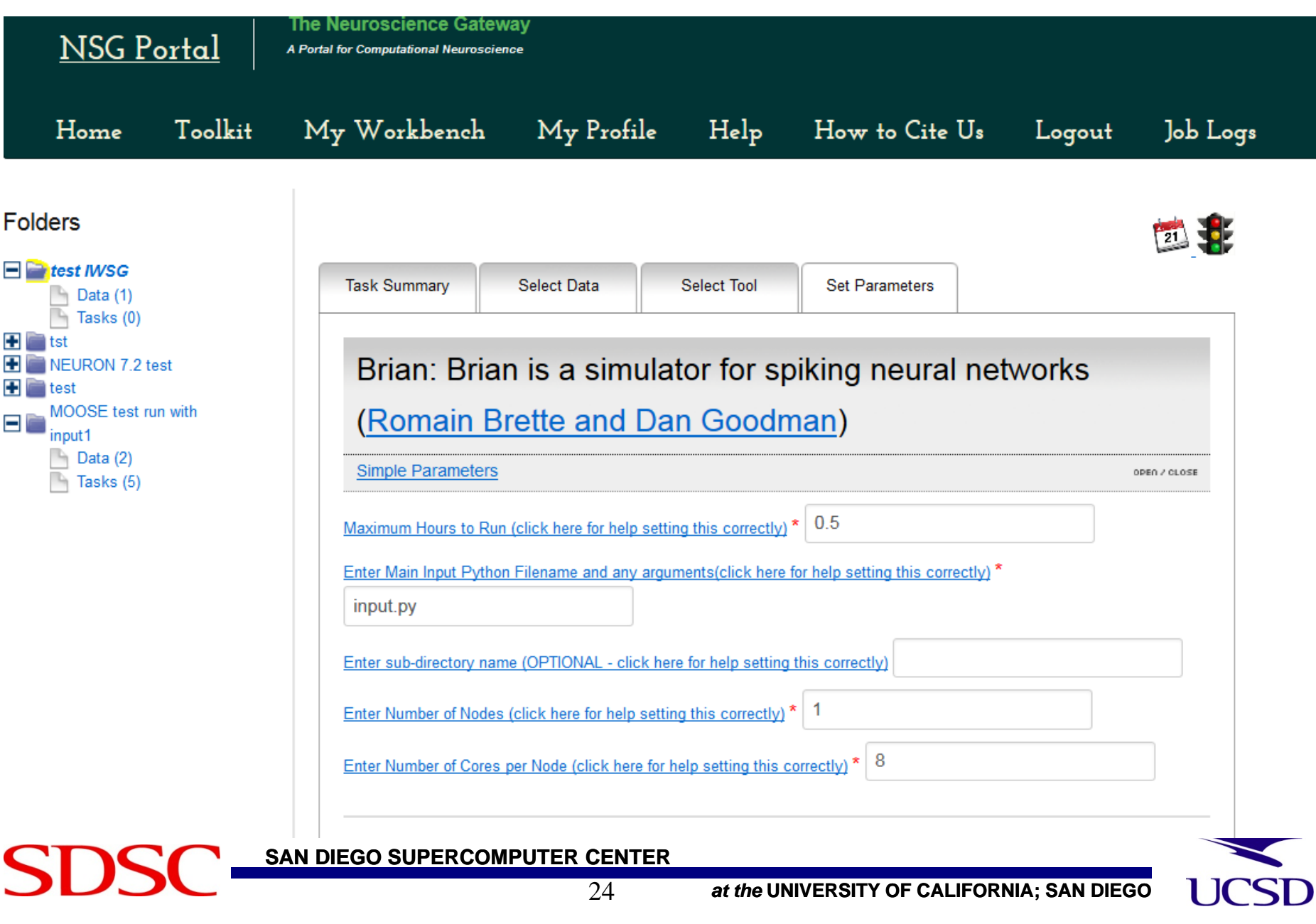

#### • Monitor task progress

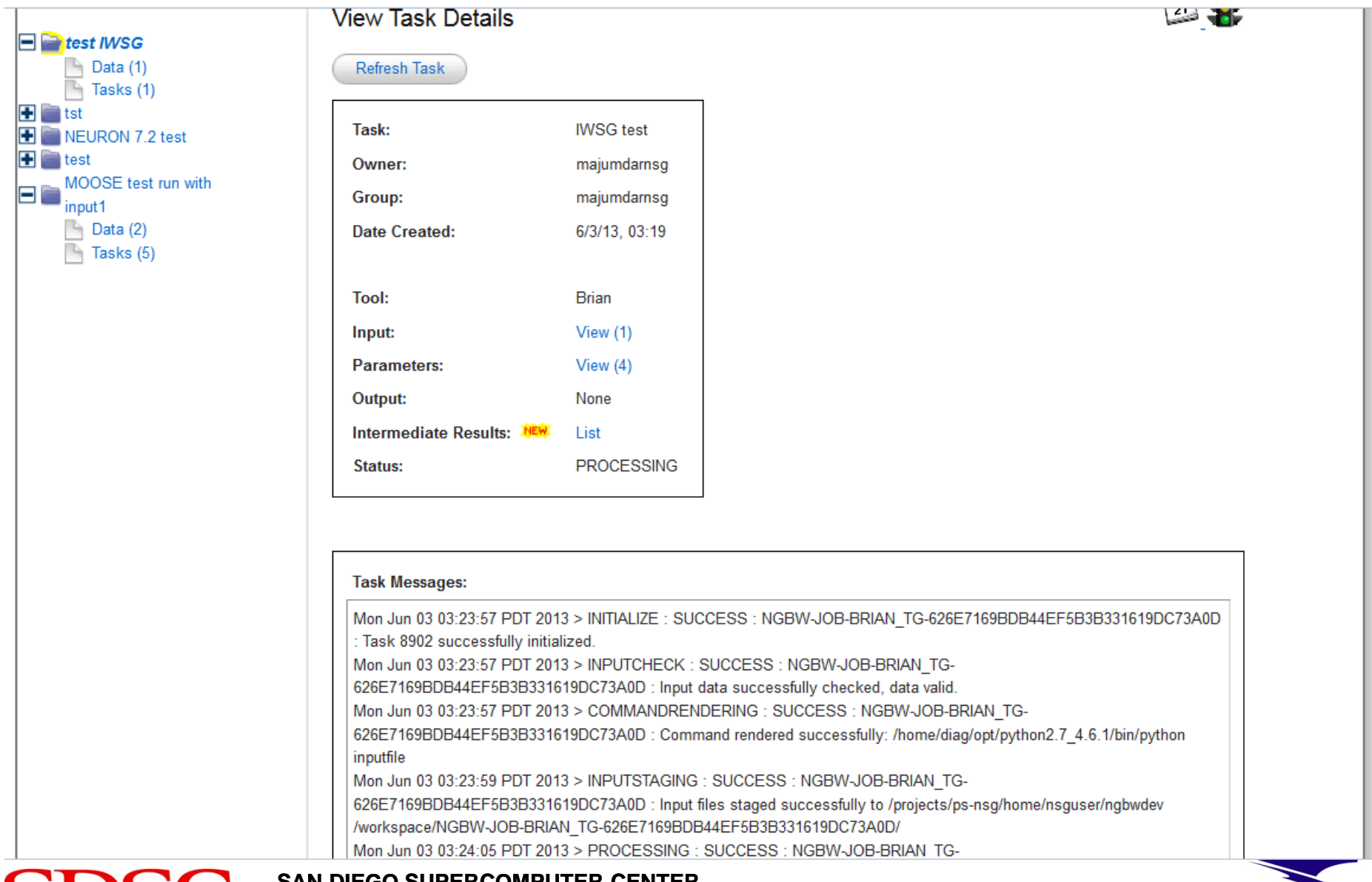

# **SD**

#### **SAN DIEGO SUPERCOMPUTER CENTER**

*at the* **UNIVERSITY OF CALIFORNIA; SAN DIEGO**

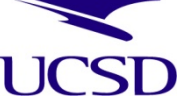

#### Download output

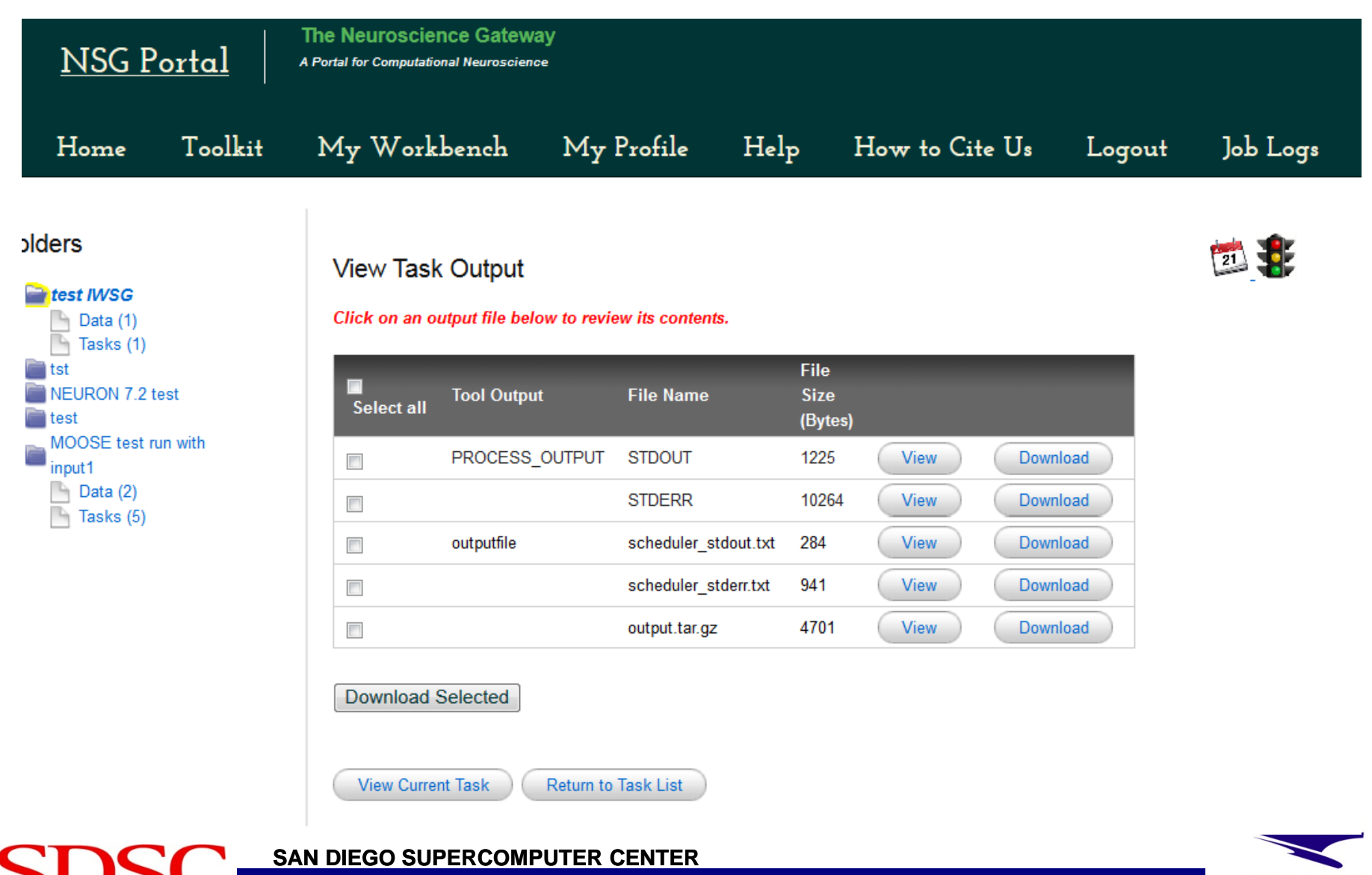

### Operational Features

- Two daemons loadResultsD and recoverResultsD run as nightly cron to retrieve any failed output transfer
- Every job has unique job handle associated with the user – stored in DB
- Nightly cron to gather usage from TGCDB and update DB

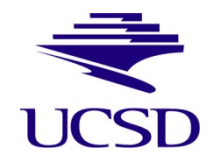

### Policies

- Any researcher, student from anywhere can use NSG
- Will go through manual "vetting" process we verify user's existence
- Current early production state each user limited to 5000 core hours/year – will increase as we have more users, usage
- If more than 5K/year needed, user's can use their own allocation via NSG

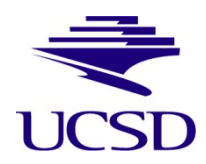

# Early Use

- Opened for friendly users around Dec, 2012
- Received 50,000 hours of core hours on SDSC Trestles and TACC Lonestar machine
- 50K on Trestles was used up by end of Feb
	- We received supplemental 200K on Trestles
	- Will write yearly XSEDE allocation proposal starting October, 2013
- Currently about 80 users but not heavy usage yet
	- We are making it more robust, adding hardware, software
	- Then will approach users strongly and encourage them to use
	- Summer projects by HS and UG students

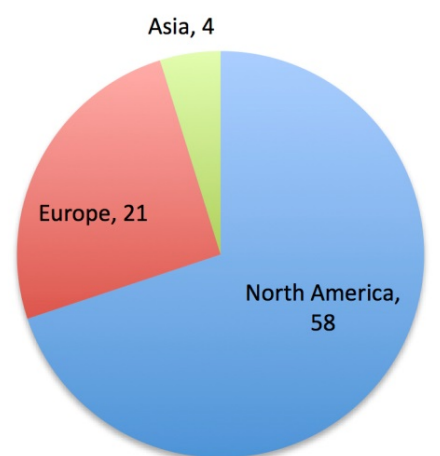

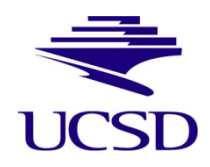

#### Current Issues – Being Addressed

- Data transfer issue
	- GridFTP occasionally fails during data transfer between VM home directory and HPC resource
	- Alternate gsissh/scp
- NFS home dir issue on SDSC Trestles machine
	- Automount issue or home dir unavailable due to heavy load
	- Alternate NSG's own project space as Trestles home dir
		- Use this for input staging, job submission, output staging retrieval

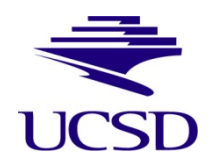

#### Future Development

- Computational neuroscience requires
	- Interface with model websites/databases (modelDB, neuroConstruct)
	- Output results sharing (NIF, Wholebrain catalogue)
- Will be implemented using REST API
- Any enhancement or modification we do for NSG, will be contributed back to CIPRES software for future use

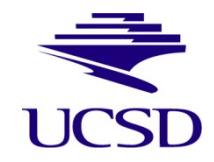

# 4. Summary

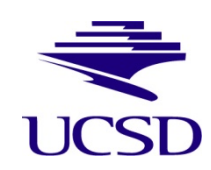

**SAN DIEGO SUPERCOMPUTER CENTER**

**SDSC** 

# NSG – Enabling Computational Neuroscience

- Providing all the benefits of a science gateway
	- Eliminating technical and administrative barriers to access HPC/CI
- Enable neuroscience education and research for institutions with less resources (and unable to bring up wet labs)
- *• Democratize Computational Neuroscience Research and Education*

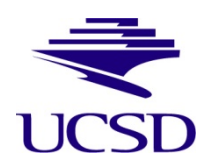

# 5. Acknowledgement

- NSF collaborative grant: DBI 1146949 (PI A. Majumdar, SDSC, Co-PI Martone, NIF, UCSD) DBI 1146830 ( PI T. Carnevale, Yale School of Medicine) *Collaborative Research: ABI Development: Building A Community Resource for Neuroscientists*
- Mark Miller, Terri Schwartz, SDSC for CIPRES software (based on which NSG is implemented) and help with implementation
- SDSC Internal (CID) grant S. Sivagnanam, K. Yoshimoto
- XSEDE www.xsede.org
	- Providing HPC resources for the NSG

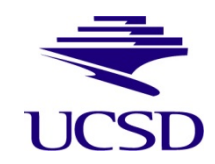

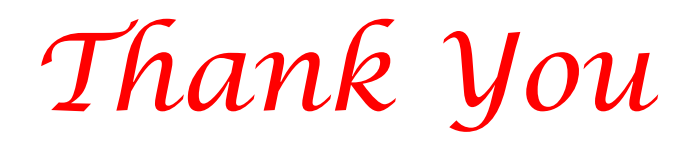

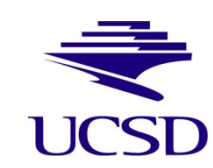

**SAN DIEGO SUPERCOMPUTER CENTER**

SI

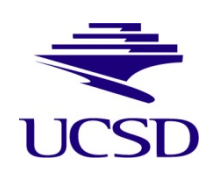

**SAN DIEGO SUPERCOMPUTER CENTER**

**SDSC**